## Session 7 : Variables - Conditions

Nous allons traduire les cartes du jeu de la session 5 en Scratch.

• Créer 4 variables : score A, score B, score C, score D et quatre Lutins représentant chacune des équipes. Ne pas afficher les lutins. Chaque lutin gère son score.

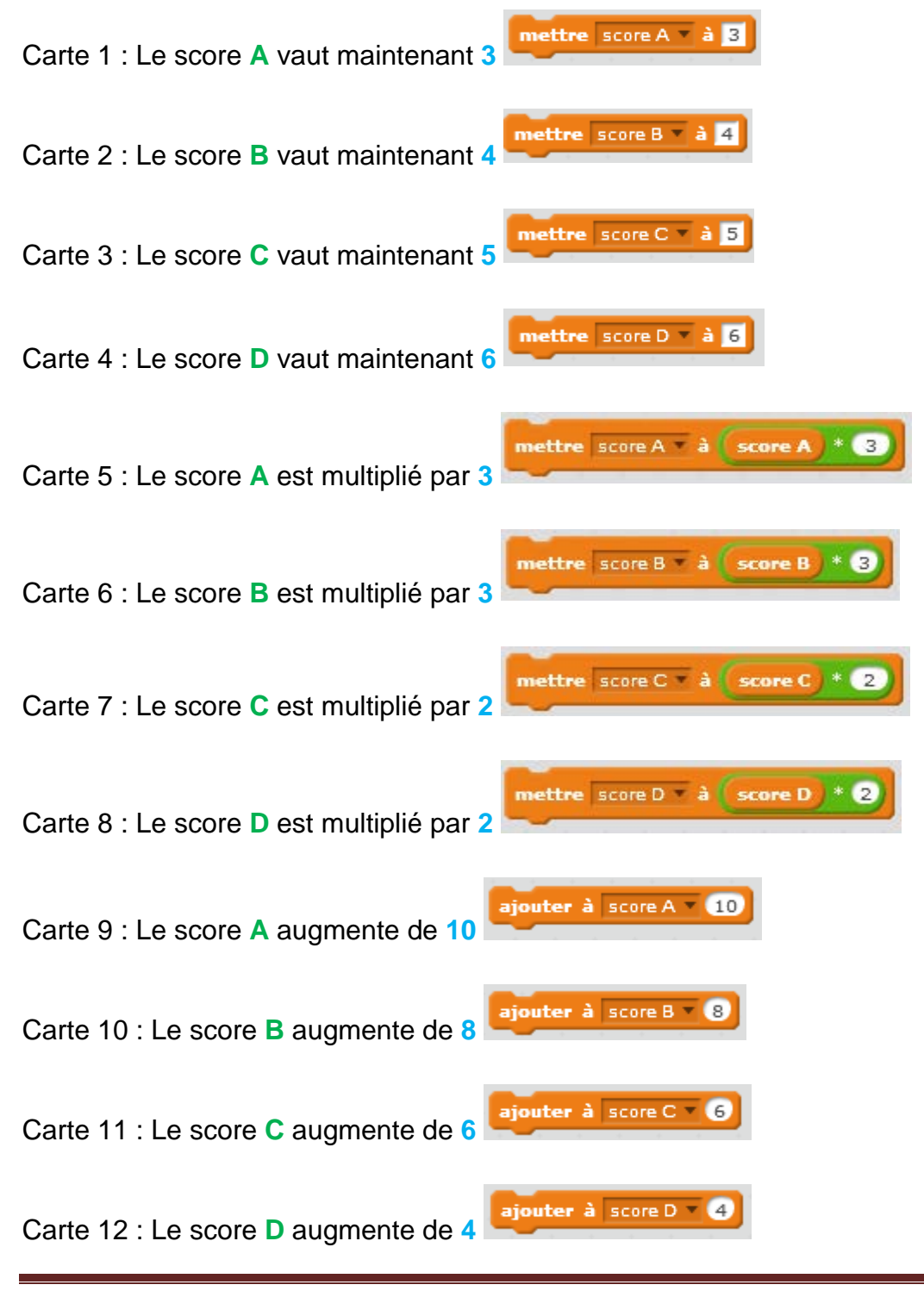

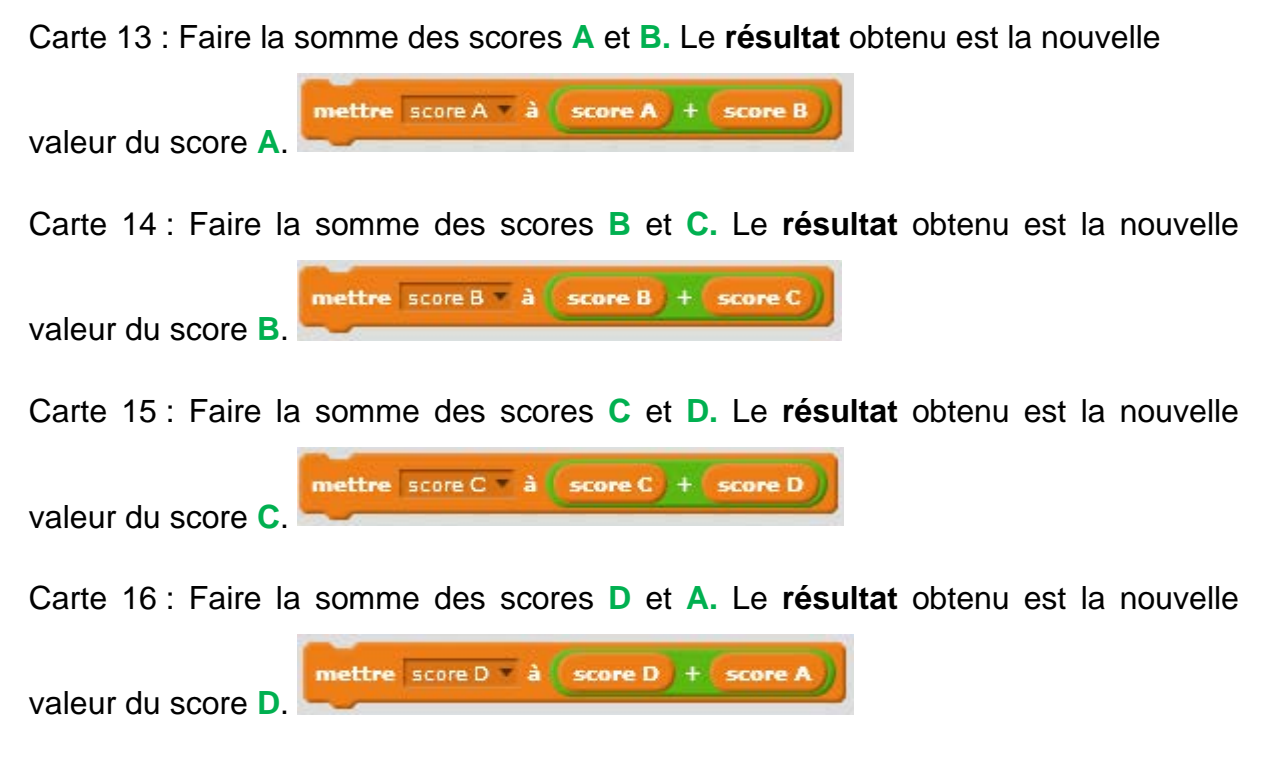

Carte 17 : Échanger les valeurs actuelles des scores **A** et **C. Nous devons créer une variable temp, pour pouvoir effectuer les échanges.**

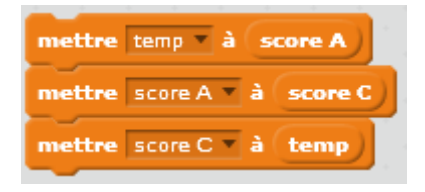

Carte 18 : Échanger les valeurs actuelles des scores **B** et **D**

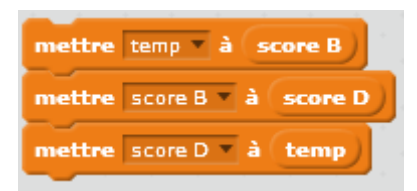

Carte 19 : Échanger les valeurs actuelles des scores **A** et **B**

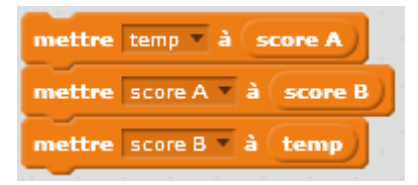

Carte 20 : Échanger les valeurs actuelles des scores **C** et **D**

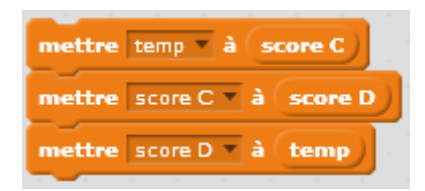

Carte 25 : Si certains scores ont des valeurs paires, les diviser par **2**.

Les valeurs paires, sont des valeurs qui donnent un reste égal à 0, lorsqu'on les divise par 2. L'opérateur « modulo » donne le reste de la division du nombre à gauche par le nombre à droite.

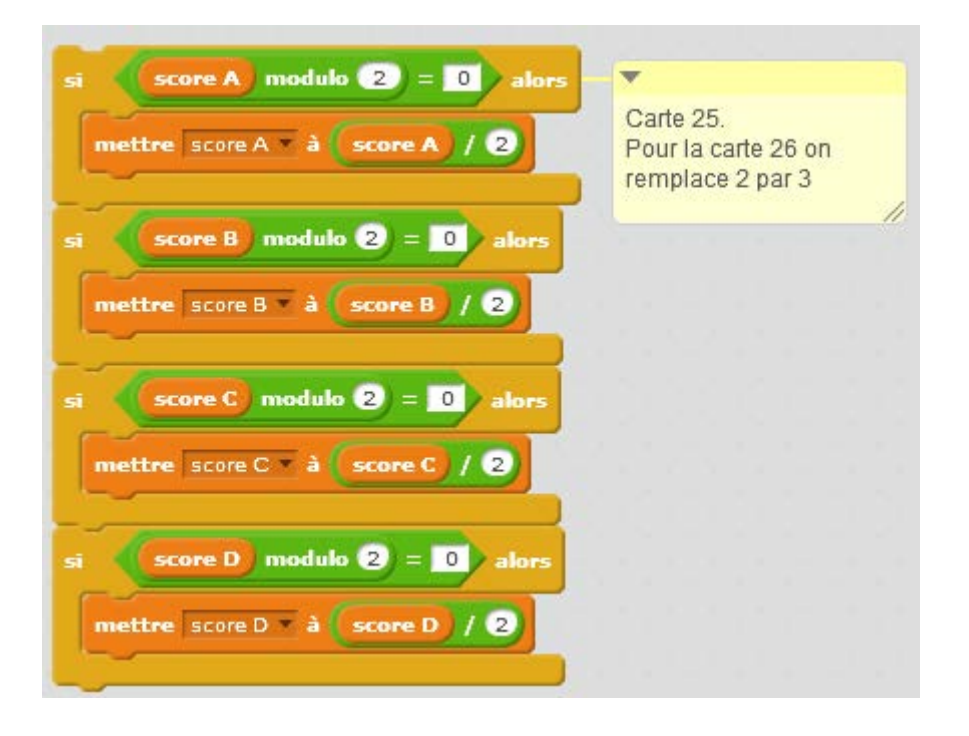

Carte 26 : Si certains scores ont des valeurs paires, les diviser par **3**.

idem carte 25 en changeant la valeur 2 en 3

Carte 27 : Si votre score vaut **0**, remplacez-le par le meilleur score.

Nous testons ici la variable score A. L'algorithme est le même pour les autres variables « score ».

Pour trouver, la plus grande des valeurs entre Score B, Score C et Score D, nous comparons d'abord Score B et Score C et nous plaçons la plus grande des deux valeurs dans temp. Nous comparons ensuite la valeur de temp et la valeur de Score D. La plus grande des deux est mise dans Score A.

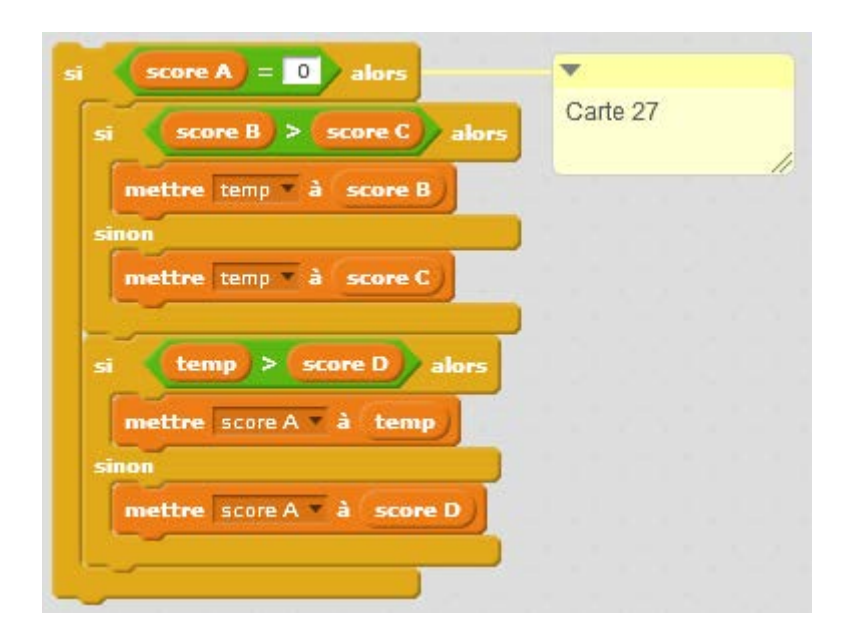

Carte 28 : Si vous avez le meilleur score, remplacer le par **0**.

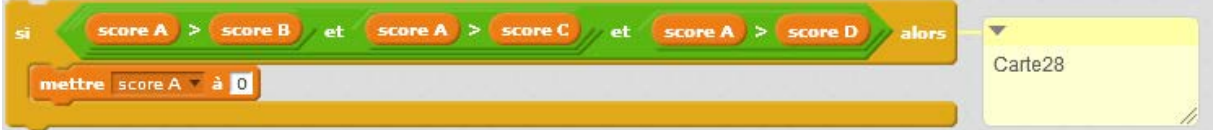

Carte 31 : **Si** votre score est pair, divisez le par **2**, **sinon** ajoutez lui **1**.

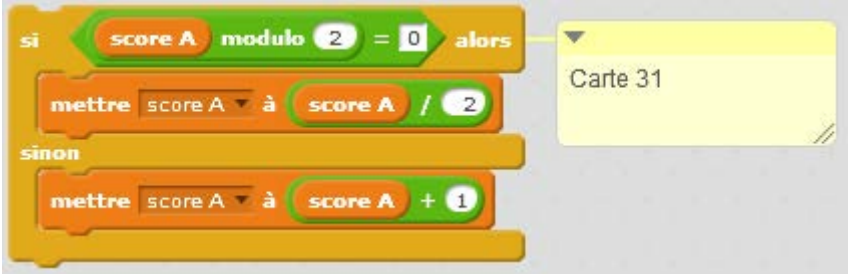

Carte 34 : Si votre score est inférieur ou égal à **10**, multipliez-le par lui-même

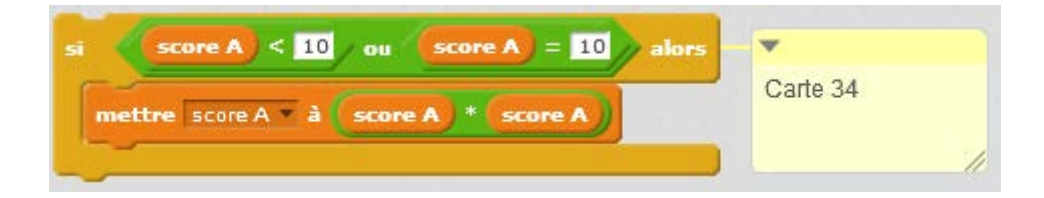

Carte 35 : Tous les scores supérieurs ou égaux à **5** perdent **5** points.

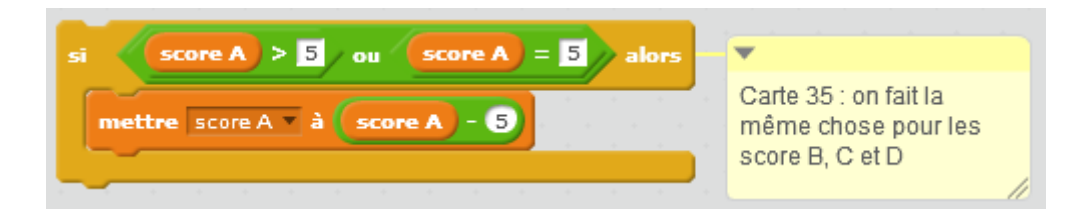

Carte 36 : Tous les scores inférieurs ou égaux à **5** augmentent de **5** points.

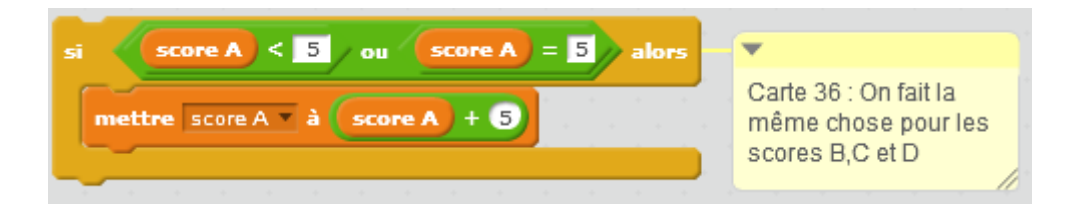

Carte 39 : Tirez un dé. La face qui apparaît sur le dessus est votre nouveau score

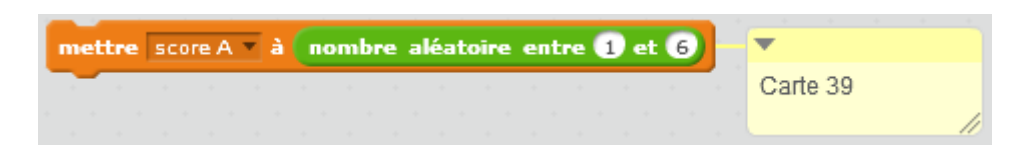